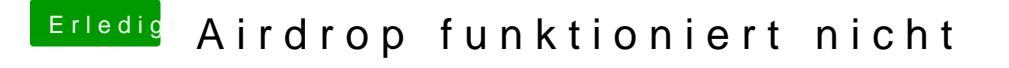

Beitrag von dcpro11 vom 8. März 2018, 16:28

[@burzlba](https://www.hackintosh-forum.de/index.php/User/7401-burzlbaum/)um nke, werde ich mal später nachschauen und versuchen.

[@Dr.St](https://www.hackintosh-forum.de/index.php/User/7503-Dr-Stein/)ejian, ist sichtbar.